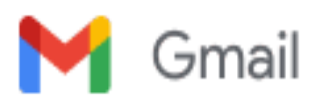

# **VS: CPR lookups**

**Niclas Adegnika** <niclas@uniify.io> 12. april 2023 kl. 15.43 Til: Carl Emil Lønborg <cel@uob.dk>

**Carl Emil Lønborg <cel@uob.dk>**

Hej Carl,

Her er samtalen, hvor de har drøftet arkivering.

**Med venlig hilsen**

**Niclas Adegnika**

CEO & Co-founder

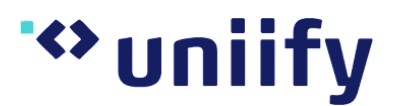

[Bredgade 36B, 3](https://www.google.com/maps/search/Bredgade+36B,+3?entry=gmail&source=g). th.

1260 København K

Tel.: +45 31178332

E-mail: [niclas@uniify.io](mailto:niclas@uniify.io)

Website: [www.uniify.io](http://www.uniify.io/)

**Fra:** Emil Nygaard <[emil@uniify.io](mailto:emil@uniify.io)> **Dato:** fredag, 23. september 2022 kl. 13.51 **Til:** Sonam Mittal [<sonam.mittal@classicinformatics.com](mailto:sonam.mittal@classicinformatics.com)> **Cc: Peter Riisager <[pri@boliga.dk](mailto:pri@boliga.dk)>, Niclas Adegnika <[niclas@uniify.io>](mailto:niclas@uniify.io) Emne:** Re: CPR lookups

Hi Sonam,

That sounds great!

### **Med venlig hilsen / Best Regards**

## **Emil Nygaard**

CTO

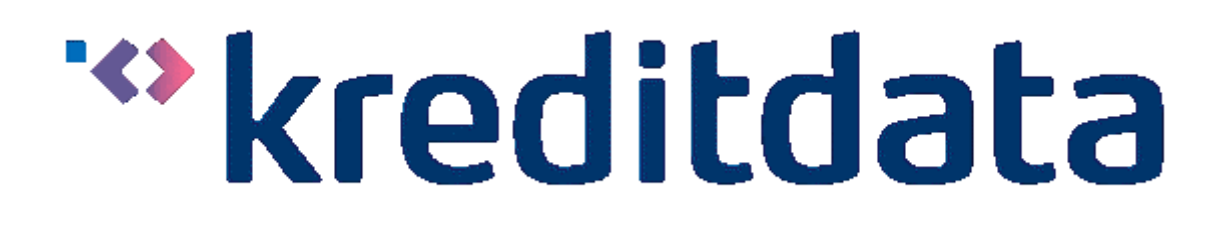

[Bredgade 36B, 3](https://www.google.com/maps/search/Bredgade+36B,+3?entry=gmail&source=g). th. 1260 København K

E-mail: [emil@uniify.io](mailto:emil@uniify.io) Phone: +45 7196 1163 Website: [https://uniify.io](https://uniify.io/)

On 23 Sep 2022, 13.30 +0200, Sonam Mittal <[sonam.mittal@classicinformatics.com](mailto:sonam.mittal@classicinformatics.com)>, wrote:

Hi Emil

Archieve customer is done on thank you page

Regards,

Sonam Mittal

Sr. Software Developer

On Thu, Sep 22, 2022 at 3:27 PM Sonam Mittal [<sonam.mittal@classicinformatics.com>](mailto:sonam.mittal@classicinformatics.com) wrote:

thanks a lot

Regards,

Sonam Mittal

Sr. Software Developer

On Thu, Sep 22, 2022 at 3:21 PM Emil Nygaard <[emil@uniify.io>](mailto:emil@uniify.io) wrote:

Hi Sonam,

Are you sure you have used the PUT command to archive the customer?

Med venlig hilsen / Best Regards

Emil Nygaard

CTO

[Bredgade 36B, 3](https://www.google.com/maps/search/Bredgade+36B,+3?entry=gmail&source=g). th. 1260 København K

E-mail: [emil@uniify.io](mailto:emil@uniify.io) Phone: +45 7196 1163 Website: [https://uniify.io](https://uniify.io/) On 22 Sep 2022, 11.47 +0200, Sonam Mittal <[sonam.mittal@classicinformatics.com](mailto:sonam.mittal@classicinformatics.com)>, wrote:

Hi Emil

We receive an empty response on archive customer for "ovb3myiive". Can you please fill whole form and check the archive customer on your end.

Regards,

Sonam Mittal

Sr. Software Developer

On Wed, Sep 21, 2022 at 7:20 PM Emil Nygaard <[emil@uniify.io](mailto:emil@uniify.io)> wrote:

Hi Sonam,

As mentioned, you should only do CPR lookups once, when the user is created in the agent system and CPR info is needed. Actually, when users are created through our flows (e.g. with the banklaan form) you don't have to do a separate lookup, as the CPR info will be included in the complete response of the user.

So, for the lookups you do now, the order would be:

Create user on our end with specific CPR-only template code Fetch CPR data for that user and store it Once successfully fetched and stored, archive user.

Do NOT archive the users related to the banklaan form :)

Med venlig hilsen / Best Regards

Emil Nygaard

CTO

<C821D44CB3F9412EB2D1CFF202B303AA.gif>

[Bredgade 36B, 3](https://www.google.com/maps/search/Bredgade+36B,+3?entry=gmail&source=g). th. 1260 København K

E-mail: [emil@uniify.io](mailto:emil@uniify.io) Phone: +45 7196 1163 Website: [https://uniify.io](https://uniify.io/)

[On 21 Sep 2022, 15.17 +0200, Sonam Mittal <sonam.mittal@](mailto:sonam.mittal@classicinformatics.com) classicinformatics.com>, wrote:

Emil, Can you please confirm at which step we need to call customer archive API

Regards,

Sonam Mittal

Sr. Software Developer

On Wed, Sep 21, 2022 at 6:43 PM Sonam Mittal [<sonam.mittal@classicinformatics.com>](mailto:sonam.mittal@classicinformatics.com) wrote:

#### HI Emil

Today I have worked on Cvr number and employee status save from API response on our end. Also we have worked for the Agent section.

Tomorrow I will work over the CPR archive changes.

Regards,

Sonam Mittal

Sr. Software Developer

On Wed, Sep 21, 2022 at 6:17 PM Emil Nygaard <[emil@uniify.io](mailto:emil@uniify.io)> wrote:

Hi Sonam,

Have you had a chance to check the archiving of customers once you have looked up the CPR?

Med venlig hilsen / Best Regards

Emil Nygaard

CTO

[Bredgade 36B, 3](https://www.google.com/maps/search/Bredgade+36B,+3?entry=gmail&source=g). th. 1260 København K

E-mail: [emil@uniify.io](mailto:emil@uniify.io) Phone: +45 7196 1163 Website: [https://uniify.io](https://uniify.io/)

On 19 Sep 2022, 14.40 +0200, Emil Nygaard <[emil@uniify.io>](mailto:emil@uniify.io), wrote:

Thanks, and will you look into the archiving as well?

Med venlig hilsen / Best Regards

Emil Nygaard

CTO

<95567F39B09648419171262EF4145209.gif>

[Bredgade 36B, 3](https://www.google.com/maps/search/Bredgade+36B,+3?entry=gmail&source=g). th. 1260 København K

E-mail: [emil@uniify.io](mailto:emil@uniify.io) Phone: +45 7196 1163 Website: [https://uniify.io](https://uniify.io/)

[On 19 Sep 2022, 14.27 +0200, Sonam Mittal <sonam.mittal@](mailto:sonam.mittal@classicinformatics.com) classicinformatics.com>, wrote:

OK, we will save the customer id received from the kredit data in our database in order to reduce the POST customer API call.

Regards,

Sonam Mittal

Sr. Software Developer

On Mon, Sep 19, 2022 at 5:36 PM Emil Nygaard <[emil@uniify.io](mailto:emil@uniify.io)> wrote:

Hi Sonam,

I think we're talking about different things here. I'm talking about the recent CPR lookup integration you did. When I see 3 instances of the same customer - like the CPR I sent you it means that you have done the POST customer call 3 times. What you are describing now is the banklaan form. So hitting the API for GET is not the problem here, the problem is that 3 independent POST calls are done.

Med venlig hilsen / Best Regards

Emil Nygaard

CTO

<8AE24295BA1441C58B4CFA6C5D8BF656.gif>

[Bredgade 36B, 3](https://www.google.com/maps/search/Bredgade+36B,+3?entry=gmail&source=g). th. 1260 København K

E-mail: [emil@uniify.io](mailto:emil@uniify.io) Phone: +45 7196 1163 Website: [https://uniify.io](https://uniify.io/)

[On 19 Sep 2022, 14.02 +0200, Sonam Mittal <sonam.mittal@](mailto:sonam.mittal@classicinformatics.com) classicinformatics.com>, wrote:

Hi Emil,

When a case is created through banklaan application form then before submission we create invite through the customer data. <https://app.kreditdata.dk/api/v1/invites/>

Then on thank-you page we retrieve the data through the customer ID

[https://app.uniify.io/api/v2/cases/ovb3myiive/entities/](https://app.uniify.io/api/v2/cases/ovb3myiive/entities/ovb3myiive/flows/ovb3myiive) ovb3myiive/flows/ovb3myiive <https://app.kreditdata.dk/api/v1/customers/ovb3myiive/documents>

In this way three times an api call is sent. If the user refreshes the page again it also sends the above API call again.

Please suggest if we need to change the flow.

Regards,

Sonam Mittal

Sr. Software Developer

On Mon, Sep 19, 2022 at 4:41 PM Emil Nygaard <[emil@uniify.io](mailto:emil@uniify.io)> wrote:

Hey Sonar,

I just checked and I still see several customers being looked-up 2-3 times each - e.g. CPR: 0226814125 Is there are reason to why you're doing several lookups with only a few minute intervals, and is it possible to do only one?

On another note, the lookups are creating customers inside our system, and that's confusing to UOB. Can I ask you to run the following call (archive customer) on each customer, after you have successfully fetched the CPR data? <https://docs.uniify.io/reference/archive-customer>

Med venlig hilsen / Best Regards

Emil Nygaard

CTO

<457F233C459245B38DCC8248E313994C.gif>

[Bredgade 36B, 3](https://www.google.com/maps/search/Bredgade+36B,+3?entry=gmail&source=g). th. 1260 København K

E-mail: [emil@uniify.io](mailto:emil@uniify.io) Phone: +45 7196 1163 Website: [https://uniify.io](https://uniify.io/)

On 19 Sep 2022, 09.07 +0200, Emil Nygaard <[emil@uniify.io>](mailto:emil@uniify.io), wrote:

That sounds good, thanks!

Med venlig hilsen / Best Regards

Emil Nygaard

**CTO** 

#### <C26A5BB18F99443D9300221BACA7F702.gif>

[Bredgade 36B, 3](https://www.google.com/maps/search/Bredgade+36B,+3?entry=gmail&source=g). th. 1260 København K

E-mail: [emil@uniify.io](mailto:emil@uniify.io) Phone: +45 7196 1163 Website: [https://uniify.io](https://uniify.io/)

[On 19 Sep 2022, 07.34 +0200, Sonam Mittal <sonam.mittal@](mailto:sonam.mittal@classicinformatics.com) classicinformatics.com>, wrote:

Hi Emil

CPR lookup text had been changed on the production.

Regards,

Sonam Mittal

Sr. Software Developer

[On Thu, Sep 8, 2022 at 3:59 PM Sonam Mittal <sonam.mittal@](mailto:sonam.mittal@classicinformatics.com) classicinformatics.com> wrote:

No

Regards,

Sonam Mittal

Sr. Software Developer

On Thu, Sep 8, 2022 at 3:58 PM Emil Nygaard [<emil@uniify.io>](mailto:emil@uniify.io) wrote:

Ok, and have you changed the name on prod as well?

Med venlig hilsen / Best Regards

Emil Nygaard

CTO

#### <43D0CE74384A4E22978CA0F1275B6280.gif>

[Bredgade 36B, 3](https://www.google.com/maps/search/Bredgade+36B,+3?entry=gmail&source=g). th. 1260 København K

E-mail: [emil@uniify.io](mailto:emil@uniify.io) Phone: +45 7196 1163 Website: [https://uniify.io](https://uniify.io/)

[On 8 Sep 2022, 11.40 +0200, Sonam Mittal <sonam.mittal@](mailto:sonam.mittal@classicinformatics.com) classicinformatics.com>, wrote:

Cron job for checking the CPR number has been disabled on production server.

Regards,

Sonam Mittal

Sr. Software Developer

On Thu, Sep 8, 2022 at 3:01 PM Sonam Mittal [<sonam.mittal@classicinformatics.com>](mailto:sonam.mittal@classicinformatics.com) wrote:

Ok

Regards,

Sonam Mittal

Sr. Software Developer

On Thu, Sep 8, 2022 at 2:58 PM Emil Nygaard [<emil@uniify.io>](mailto:emil@uniify.io) wrote:

I am not seeing any change on our end, did you create a test from the testing site?

Med venlig hilsen / Best Regards

Emil Nygaard

CTO

[Bredgade 36B, 3](https://www.google.com/maps/search/Bredgade+36B,+3?entry=gmail&source=g). th. 1260 København K

E-mail: [emil@uniify.io](mailto:emil@uniify.io) Phone: +45 7196 1163 Website: [https://uniify.io](https://uniify.io/)

[On 8 Sep 2022, 11.06 +0200, Sonam Mittal <sonam.mittal@](mailto:sonam.mittal@classicinformatics.com) classicinformatics.com>, wrote:

CPR lookup text has been updated on the testing website. Please have a look.

Regards,

Sonam Mittal

Sr. Software Developer

On Thu, Sep 8, 2022 at 2:32 PM Emil Nygaard [<emil@uniify.io>](mailto:emil@uniify.io) wrote:

Thanks a lot. Will you update us, when you have news? The same goes for updates on the integration with us, and the mapping for budget that I wrote about last week.

Med venlig hilsen / Best Regards

Emil Nygaard

CTO

<18DF5A428549435F898B48935D5E1E6E.gif>

[Bredgade 36B, 3](https://www.google.com/maps/search/Bredgade+36B,+3?entry=gmail&source=g). th. 1260 København K

E-mail: [emil@uniify.io](mailto:emil@uniify.io) Phone: +45 7196 1163 Website: [https://uniify.io](https://uniify.io/)

[On 8 Sep 2022, 10.40 +0200, Sonam Mittal <sonam.mittal@](mailto:sonam.mittal@classicinformatics.com) classicinformatics.com>, wrote:

I will change the text to "CPR lookup". We will check again for multiple CPR lookups.

Regards,

Sonam Mittal

Sr. Software Developer

On Thu, Sep 8, 2022 at 2:02 PM Emil Nygaard [<emil@uniify.io>](mailto:emil@uniify.io) wrote:

Hi Sonam,

Please change "test" to "CPR lookup" as I also asked on monday. And did you figure out why you are doing several lookups / cases for the same CPR numbers? For example, just today, I see 11 times where you looked up "0702941687".

Med venlig hilsen / Best Regards

Emil Nygaard

CTO

[Bredgade 36B, 3](https://www.google.com/maps/search/Bredgade+36B,+3?entry=gmail&source=g). th. 1260 København K

E-mail: [emil@uniify.io](mailto:emil@uniify.io) Phone: +45 7196 1163 Website: [https://uniify.io](https://uniify.io/)

[On 8 Sep 2022, 10.19 +0200, Sonam Mittal <sonam.mittal@](mailto:sonam.mittal@classicinformatics.com) classicinformatics.com>, wrote:

Hi Emil

We have passed the name as full name when we create the customer through a loan application form. But at the agent end we only have the option to enter a CPR number only so we have passed the test as full name.

Regards,

Sonam Mittal

Sr. Software Developer

[On Tue, Sep 6, 2022 at 12:08 PM Sonam Mittal <sonam.mittal@](mailto:sonam.mittal@classicinformatics.com) classicinformatics.com> wrote:

Thank you, I will do that.

Regards,

Sonam Mittal

Sr. Software Developer

On Mon, Sep 5, 2022 at 4:40 PM Emil Nygaard <[emil@uniify.io>](mailto:emil@uniify.io) wrote:

Hi Sonam,

We've noticed that you have quite a few lookups in the CPR register on our API to the same CPR number. For example, for the past 24 hours,

#### 12.04.2023 15.47 UdenomBanken-mail - VS: CPR lookups

you have looked up the same CPR (3005950774) every 30 minutes, and it also seems that you have checked most of the rest of them 2-3 times each. Is it necessary for the system to keep checking the same CPR's? I have also noticed that you always send "test" as the name of the person you're looking up. Can you change that to the actual name, if you have it, or "CPR lookup" at the very least, if the name is not available to you? :)

Peter, you have been CC'ed per Brians instruction.

Med venlig hilsen / Best Regards

Emil Nygaard

CTO

<6F87D66C39D849E488773F78BD98EFC2.gif>

[Bredgade 36B, 3](https://www.google.com/maps/search/Bredgade+36B,+3?entry=gmail&source=g). th. 1260 København K

E-mail: [emil@uniify.io](mailto:emil@uniify.io) Phone: +45 7196 1163 Website: [https://uniify.io](https://uniify.io/)